HOW TO WRITE PUBLISH A SCIENTIFIC PAPER 5TH EDITION

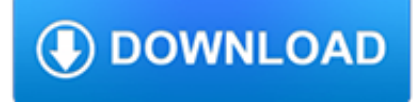

#### **how to write publish pdf**

Write A Book And Publish - PDF Free Download Write a book, elevate your profile, build a business - Upload ideas and beginner tips to get you started

### **Write A Book And Publish - PDF Free Download - EPDF.TIPS**

How to Write and Publish a Book. Writing a good book is a big achievement. Your book could either turn you into a celebrity and/or millionaire or gather dust at the bottom shelves of a bookstore. And I think most would prefer the first...

### **How to Write and Publish a Book: 14 Steps (with Pictures)**

One of the big changes from last week's Google Docs update is that the sharing features are more consistent. For example, you can now publish a PDF file by clicking on "Share", selecting "Get the link to share" and checking "Allow anyone with the link to view (no sign-in required)".

### **Publish PDF Files in Google Docs**

Nathaniel Hawthorne A throng of bearded men, in sad-coloured garments and grey steeple-crowned hats, inter-mixed with women, some wearing hoods, and others bareheaded, was assembled in front of a wooden edifice, the door of which was heavily timbered with oak, …

#### **Planet Publish » Free PDF eBooks Archive by Planet PDF**

Note: The Manuscript Organization and Formatting Template is designed for the purpose of standardizing manuscript submissions and does not reflect how your work will actually appear in print. Format and design of the final publication is at the sole discretion of the publisher. Peer review. All submissions must undergo a double-blind review process before being accepted for publication.

### **Before You Write | IGI Global**

Write Your Book and Collaborate with Colleagues. You are never on your own with FastPencil. In the security of your online workspace you can easily write and format your book.

### **FastPencil**

Overview. A critical aspect of the scientific process is the reporting of new results in scientific journals in order to disseminate that information to the larger community of scientists.

### **Introduction to Journal-Style Scientific Writing**

CHAPTER 6: HOW TO WRITE PUBLISHABLE QUALITATIVE RESEARCH 83 There is frequent discussion in theoretical mixed method studies of the relation between various kinds of knowledge, or the actual procedure of combining qualitative

### **CHAPTER 6 HOW TO WRITE PUBLISHABLE QUALITATIVE RESEARCH**

Edit PDF files with PDFescape - an online, free PDF reader, free PDF editor & free PDF form filler. View PDF documents on the web. Fill out PDF forms quickly without Adobe Acrobat. No watermarks or registration. Completely free.

### **PDFescape - Free PDF Editor & Free PDF Form Filler**

Write! is an elegant workspace to create notes, to-do lists, writing projects and texts of any kind. It has all features of a good word processor packed into a clutter-free interface.

### **Write! App - Minimalist Text Editor for Distraction-Free**

Blurb offers a free suite of creative tools for any skill level. Make a book online with Bookify, offline with BookWright, or on the go with Blurb's mobile app.

#### **Blurb - Create, Print, and Sell Professional-Quality Photo**

Unified Library - No matter where you save your notes - iCloud, Dropbox, Box.net or Google Drive, simply add the location

via the + button and Write will arrange them neatly. You can then have quick access to them whenever you need. Unified Tags - Any tags you add via Write for iOS or Mac will be listed here. Tags are automatically synced with the iOS app over iCloud.

### **Write for Mac - A Beautiful Note Taking & Markdown Writing App**

Here's a post that I'm thrilled to write. On February 7th, we welcomed Finn Mikhail Macdonald to the world. He joins big brother, Theo, who is three years old today. Those who've been following know that our daughter, Nora Pepper, died in December 2017 after being born with a very rare and completely surprising birth … Continue reading "Surprise!

### **How to Write and Publish Children's Books | Kidlit**

The Scarlet Letter Nathaniel Hawthorne This eBook is designed and published by Planet PDF. For more free eBooks visit our Web site at http://www.planetpdf.com/.

### **The Scarlet Letter - Planet Publish » Free PDF eBooks**

How to Write Your First eBook. Whether you have useful advice to sell, or just want your voice to be heard, putting your words in an eBook (electronic book) and selling virtual copies of it online is an effective, low-cost way to...

### **How to Write Your First eBook (with Examples) - wikiHow**

Write and publish articles in a space you control including locally, offline and static hosting.; Save articles to your personal datastore and edit (supports Solid / Linked Data Platform).; Annotate, reply to and share articles. Let your readers choose where to store their annotations.

#### **dokieli**

DCatalog is the leader in the digital publishing industry. Our platform empowers publishers, content creators, marketing and eCommerce professionals to easily create and publish engaging digital experiences.

#### **DCatalog Digital Publishing Solution | Publish Digital Catalog**

Write amplification (WA) is an undesirable phenomenon associated with flash memory and solid-state drives (SSDs), where the actual amount of information physically-written to the storage media is a multiple of the logical amount intended to be written.. Because flash memory must be erased before it can be rewritten, with much coarser granularity of the Erase operation when compared to the ...

### **Write amplification - Wikipedia**

How to publish your research This guide will help you create a high quality article that will be a valuable addition to the scientific record.

#### **How to publish your research - Royal Society of Chemistry**

Admit it. You've thought about writing an e-book. In fact, you've already imagined the front cover. You can see the main title, and underneath, your name. And when you picture it, you feel a ripple of pride. An e-book would be a big step up for you as a writer. Because while blog posts are a great way to express your ideas, you can't help feeling they're a little, well, fleeting.

### **21 Dumb Mistakes That Doom Your New E-book from Day One**

I have returned from the fiery abyss of writing my first eBook and uploading it on Kindle, and I bring you this message: It's not that bad.. But why write and publish an eBook?

### **The Ultimate Guide to Publishing Your eBook - Copyblogger**

Apache OpenOffice Writer. Letting you concentrate on writing your ideas. Writer has everything you would expect from a modern, fully equipped word processor.. It is simple enough for a quick memo, yet powerful enough to create complete books with contents, diagrams, indexes, etc.

#### **Apache OpenOffice Writer**

With your FREE training, we can help you understand HOW to write a book that will SELL and self-publish it so the maximum number of people can enjoy it.. Just click the button below toTAKE ACTION on your dream – and let's do this together.. Click Here to Start NOW

# forums.indigo-entertainment.com

# **How to Write a Book Step by Step in 2019: Bestseller**

of acquisition, technology, and logistics office of the under secretary of defense 3000 defense pentagon washington, dc 20301-3000 sep 0 2 2016

### **"Guidance on Commercial Item Determinations and**

Publish flipbooks online instantly . FlipBook Crearor's integrated online cloud service allows you to share any publication instantly, right from the FlipBook Crearor's program menu easily make a flipbook and instantly publish it to the online in a convenient way.

# **FlipBook Creator Pro - Flip Book Maker to publish PDF to**

HOW TO WRITE A REVIEWER REPORT APEX/JJAP Editorial Board 1 Peer review process How the peer review process works A paper submitted to the Journal is reviewed anonymously by independent experts in the ?eld (peers)

# **HOW TO WRITE A REVIEWER REPORT - JSAP Journals**

Learn how to read and extract data from PDF. Weather in native text format or scanned images, UiPath allows you to navigate, identify and use PDF data however you need.

# **PDF data extraction. Scrape PDF text - UiPath**

How to write a good PhD thesis and survive the viva Stefan Ruger Knowledge Media Institute The Open University, UK V 1.0 | 31 Jul 2016 Abstract The paper gives advice on how to write a good PhD thesis in a Computing subject in the

# **How to write a good PhD thesis and survive the viva**

1 Defending The Jefferson Lies: David Barton Responds to his Conservative Critics #1: Background and Prologue In 2011, Thomas Nelson contracted with me to pen The Jefferson Lies: Exposing the Myths You've Always Believed About Thomas Jefferson.

### **Defending The Jefferson Lies David Barton Responds to his**

PayPal Marketing and Social Media Writing. Customers across Asia were confused by PayPal employees' inconsistent writing. The company hired Write It Well to build and deliver a customised, on-site training to help content writers and managers from Australia, China, Singapore, Thailand and Indonesia.

# **Natasha - Adcom Designs**

Just to be clear: In this chapter, we talk primarily about how to write content. That doesn't mean we think you ought to be creating blog posts only or that written content is somehow better.

# **Learn To Write Content like a Pro – The Advanced Guide to**

CHAPTER 5: HOW TO WRITE A SCIENTIFIC PAPER FOR A PEER-REVIEWED JOURNAL 73 Check the style guide for requirements governing the presentation of figures and make

# **CHAPTER 5 HOW TO WRITE A SCIENTIFIC PAPER FOR A PEER**

English Standards of Learning for Virginia Public Schools - January 2010 11.5 The student will read and analyze a variety of nonfiction texts.

# **Communication: Speaking, Listening, Media Literacy**

The Lutheran Digest generally pays \$35.00 per article on acceptance, plus a complimentary copy upon publication. Authors are encouraged to submit previously published articles for which they have retained reprint rights.

# **Write For Us | The Online Home Of The Lutheran Digest**

In my previous post, I shared how you can write an eBook using Microsoft Word.Today's tutorial is a similar one: how to write an eBook using Microsoft PowerPoint. The advantage of using PowerPoint is that it's easier to manipulate images within the eBook.

# **How to Write an eBook using Microsoft PowerPoint | Clothed**

POSTAL LIFE INSURANCE AGENTS EXAMINATION. General guidelines: 1) Only those candidates who are sponsored by any of the area/circle office of the "Postal Life Insurance" co. can appear for this test.

# **POSTAL LIFE INSURANCE AGENTS EXAMINATION.**

Excel Add-in that can publish and sync Excel tables to SharePoint (2007/2010/2013/O365) Lists